## 61C In the News

**Engineering On The Edge**<br>Focused on the future of design engineering

## **A Touchscreen Anywhere** You Want It Published October 28, 2011 | By Brian Albright

OmniTouch combines a laser-based pico projector and depth-sensing camera (a prototype from PrimeSense), similar to the Kinect camera used for the Xbox 360. The system detects the proximity of the user's finger to the surface to determine when a "touch" is actually occurring.

11/21/11 Fall 2011 -- Lecture # http://www.engineeringontheedge.com/2011/10/atouchscreen-anywhere-you-want-it/ 

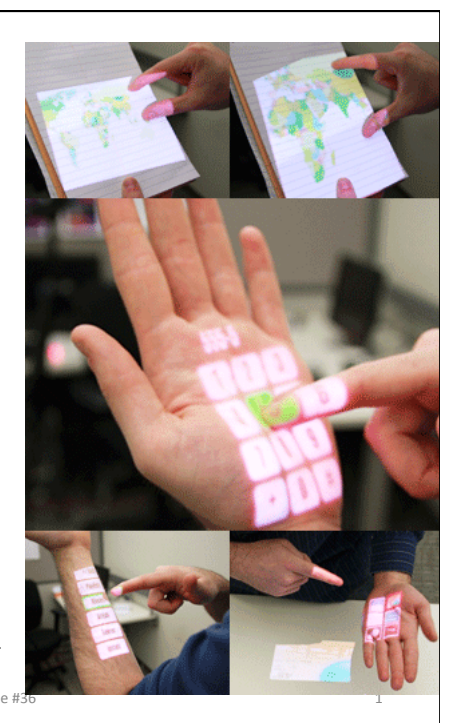

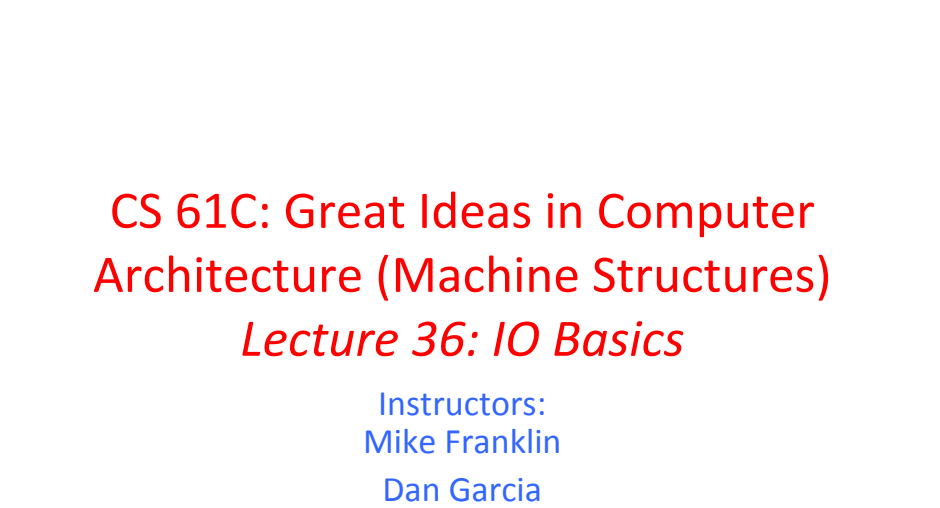

http://inst.eecs.Berkeley.edu/~cs61c/Fa11

 $11/21/11$  Fall  $2011 -$  Lecture #36 2

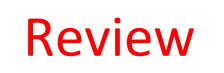

- Manage memory to disk? Treat as cache
	- Included protection as bonus, now critical
	- Use Page Table of mappings for each process vs. tag/ data in cache
	- $-$  TLB is cache of Virtual  $\Rightarrow$  Physical addr trans
- Virtual Memory allows protected sharing of memory between processes
- Temporal and Spatial Locality means Working Set of Pages is all that must be in memory for process to run fairly well

```
11/21/11 Fall 2011 - Lecture #36 3
```
**Memory Management Today** • Reality: Slowdown too great to run much bigger programs than memory • Called *Thrashing* • Buy more memory or run program on bigger computer or reduce size of problem • Paging system today still important for • *Translation* (mapping of virtual address to physical address) • *Protection* (permission to access word in memory) • Sharing of memory between independent tasks 11/21/11 Fall 2010 -- Lecture #36

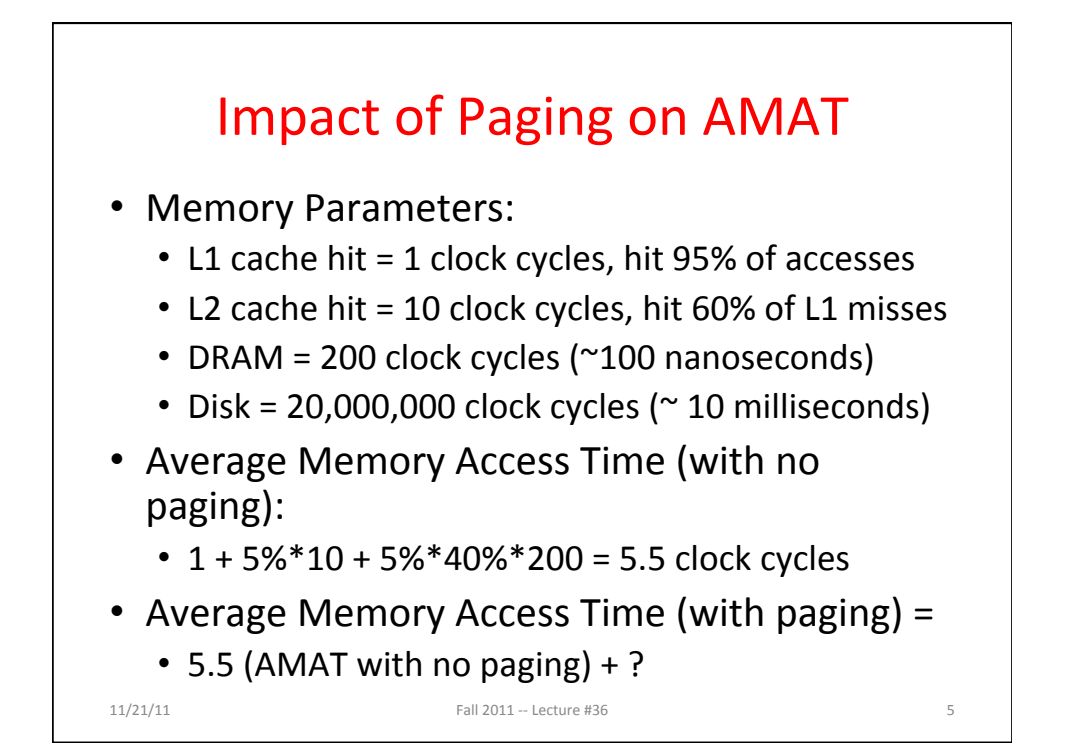

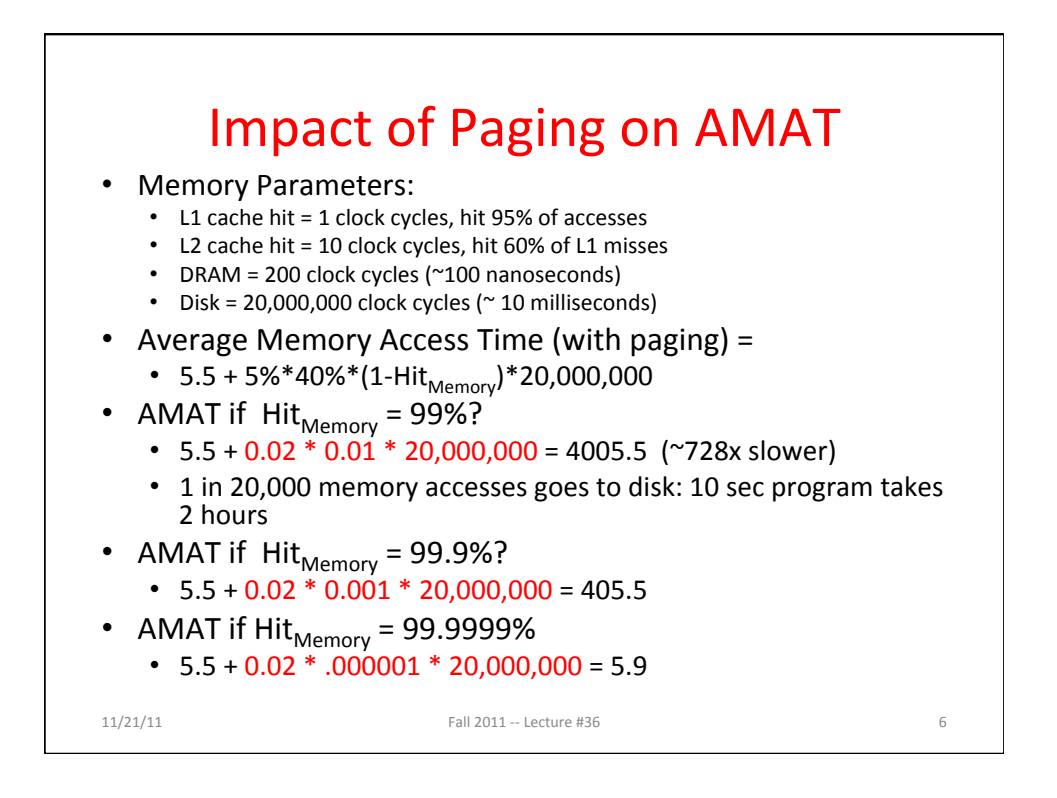

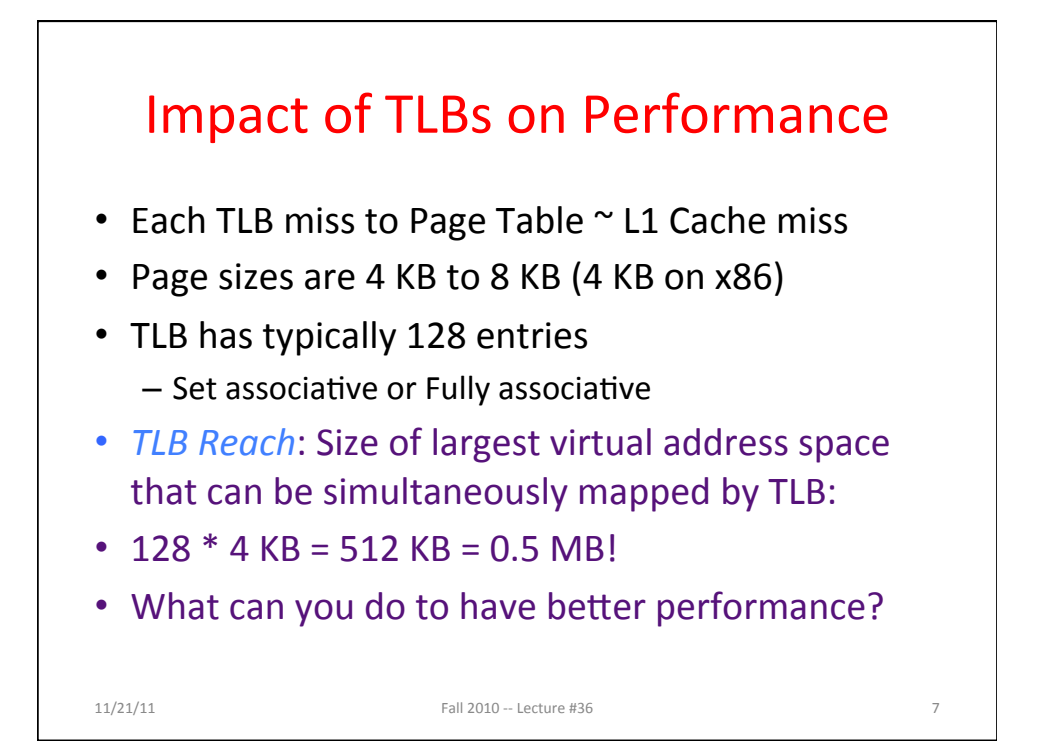

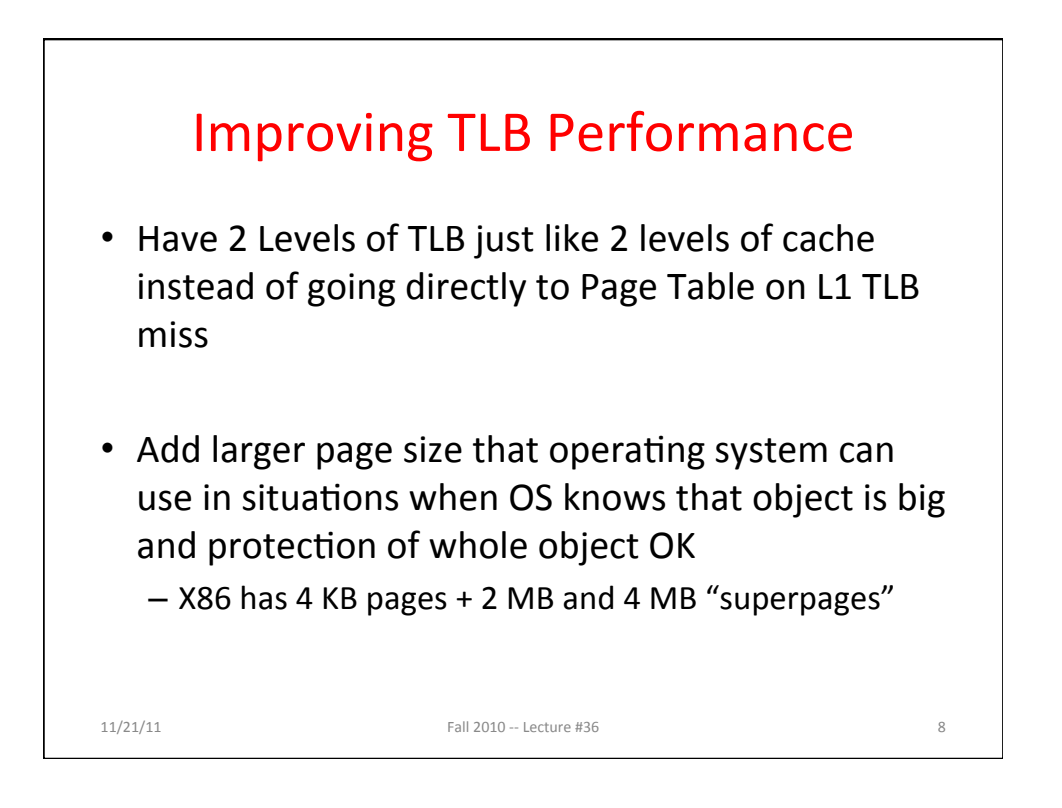

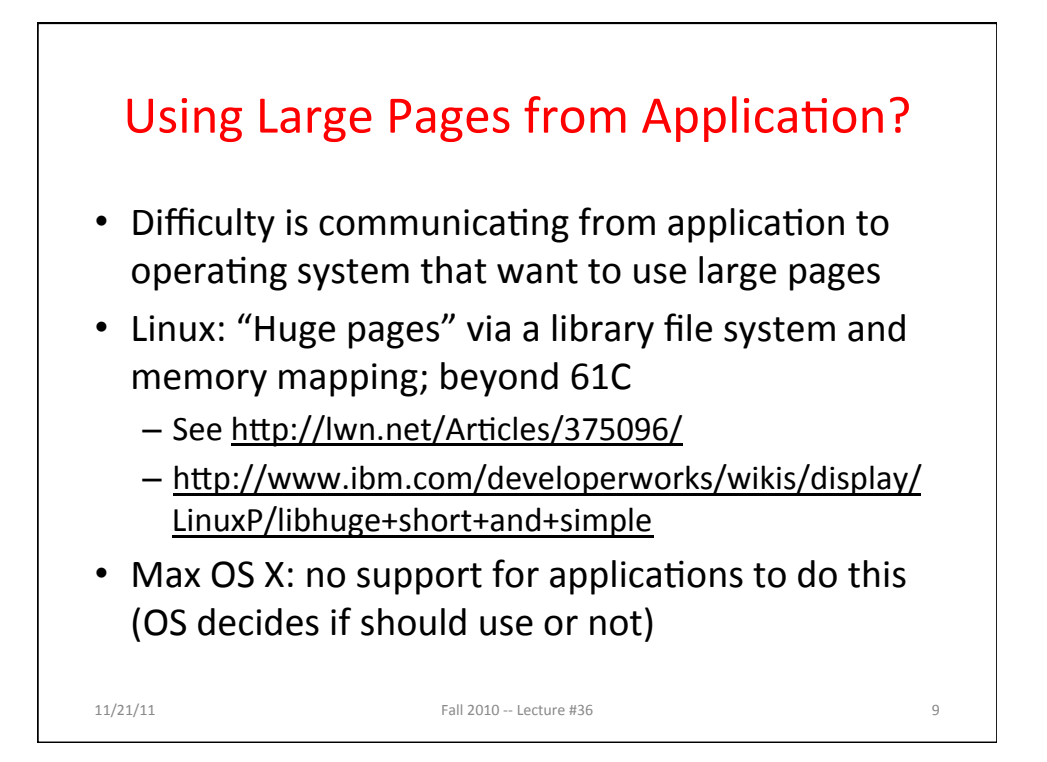

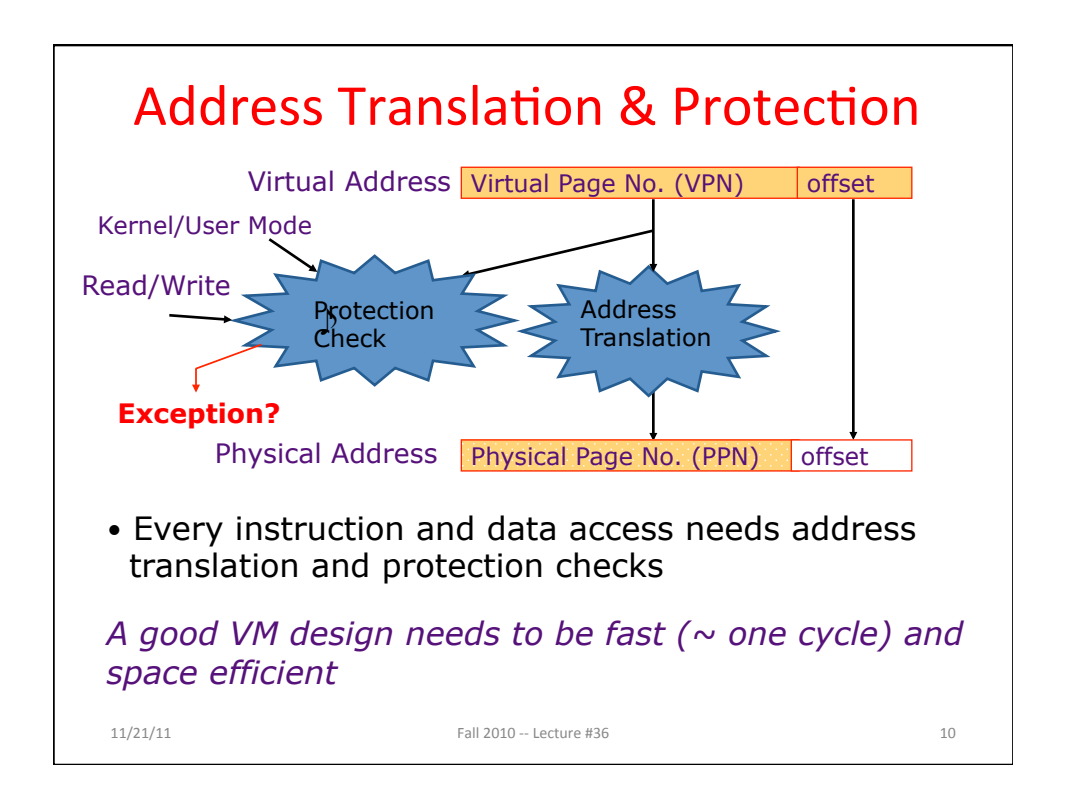

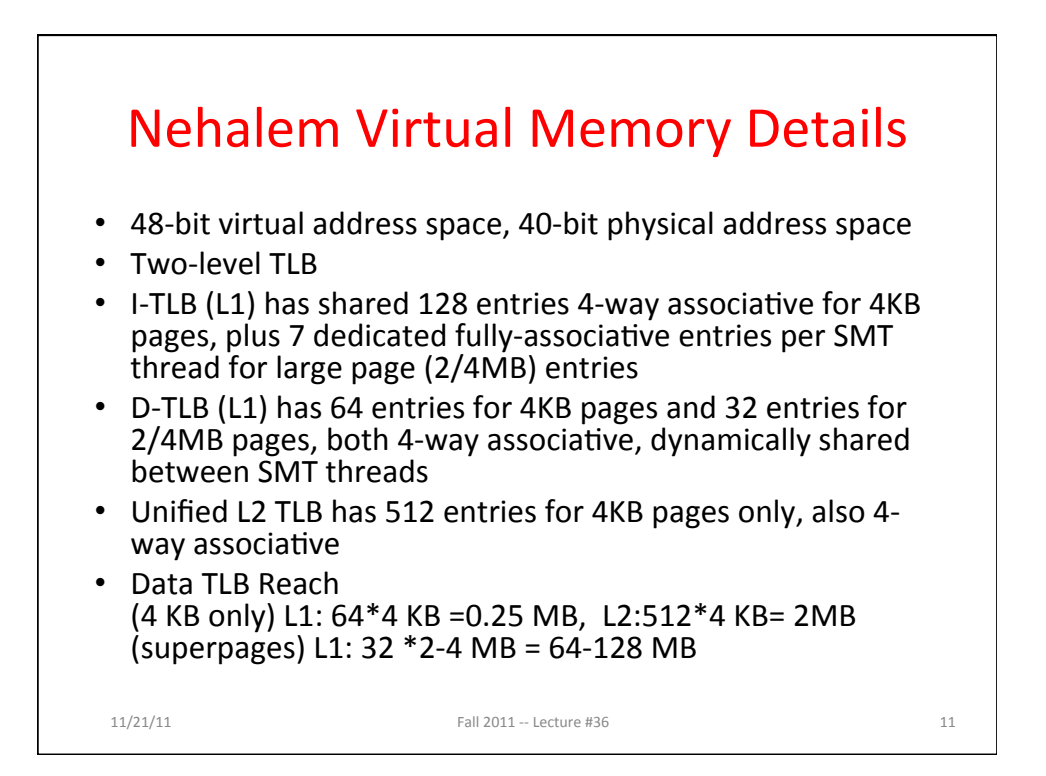

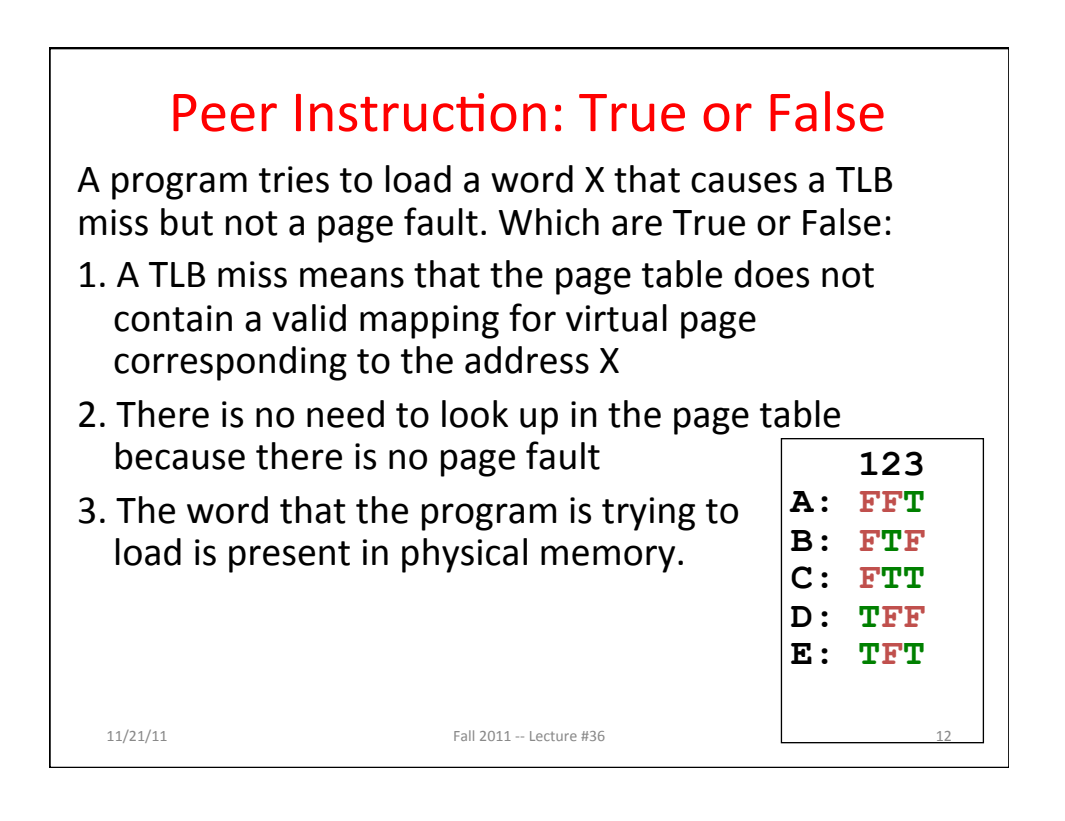

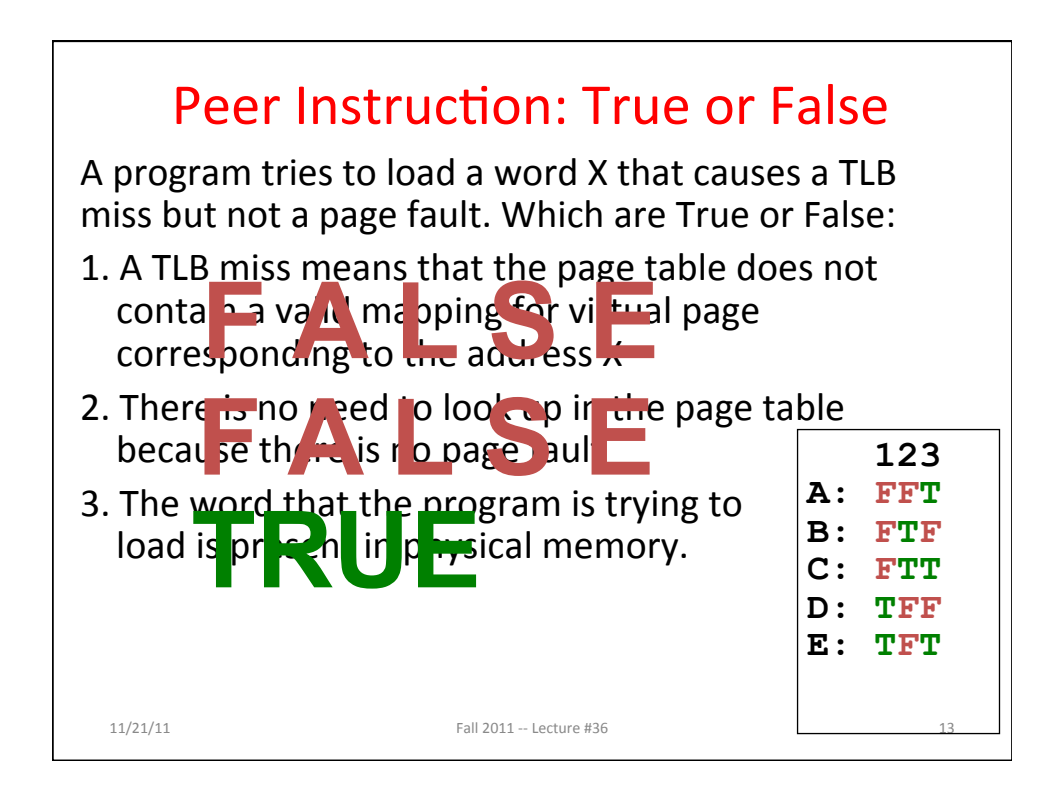

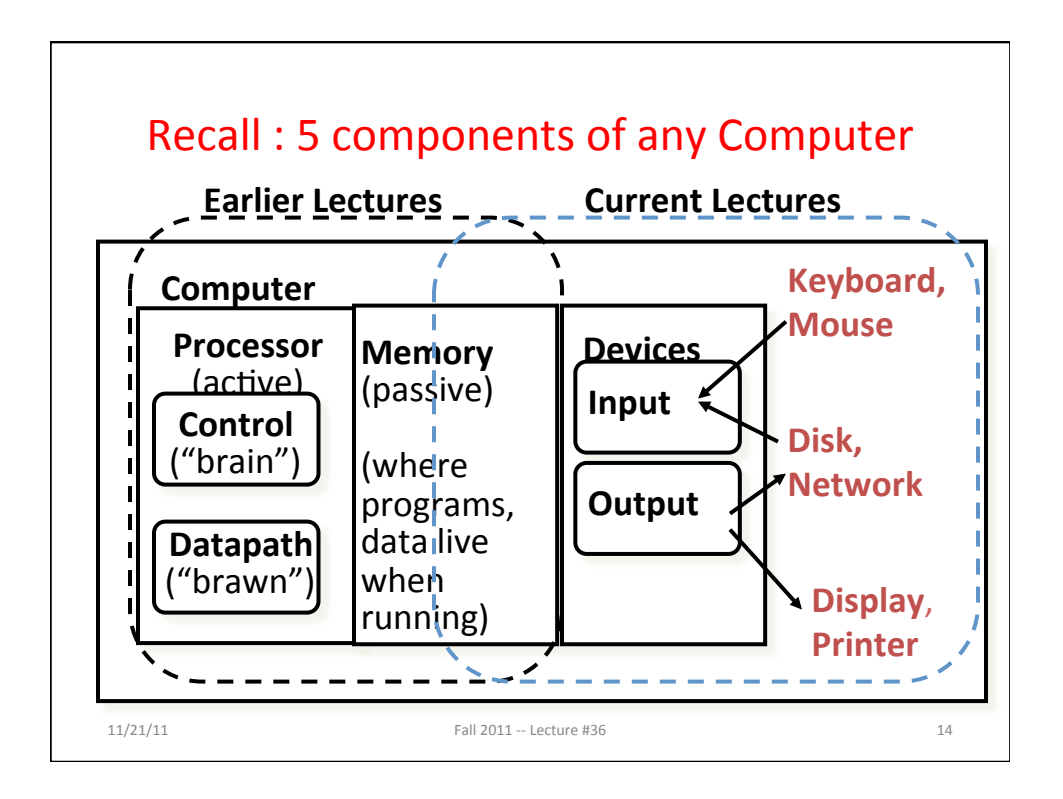

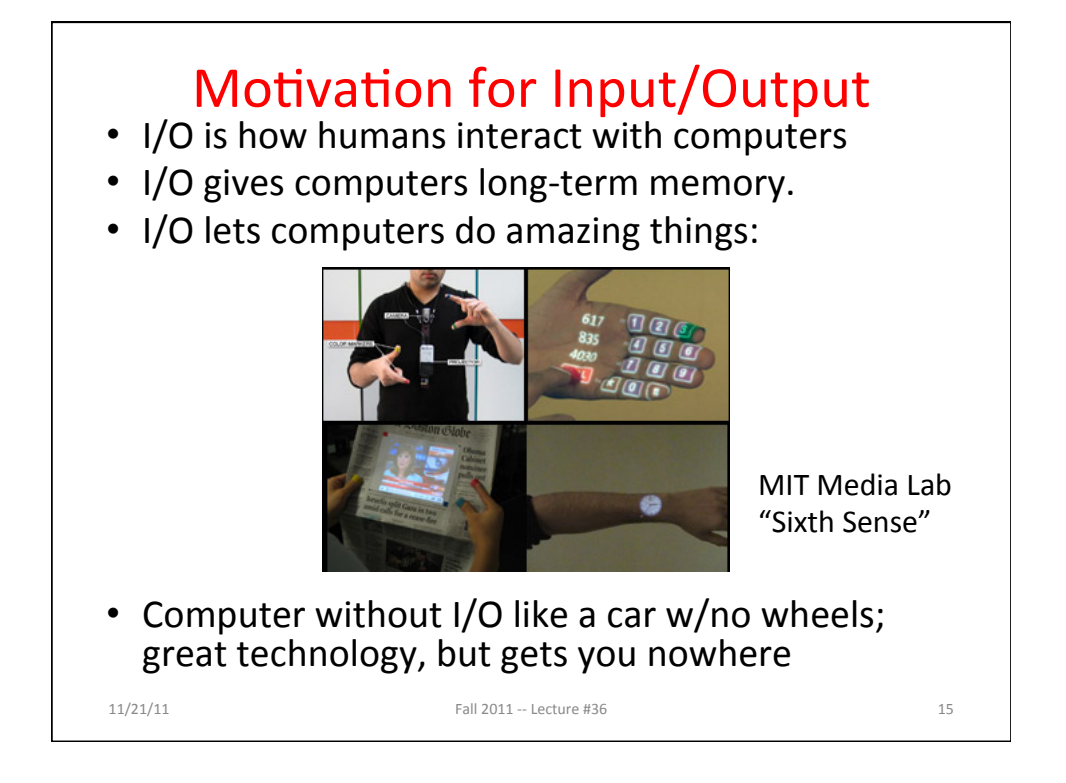

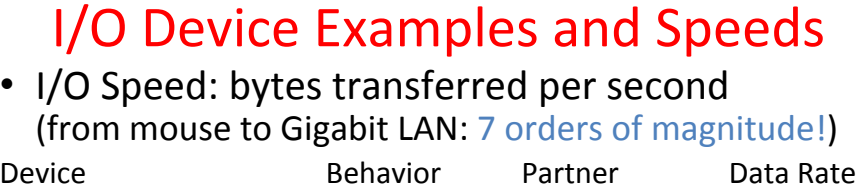

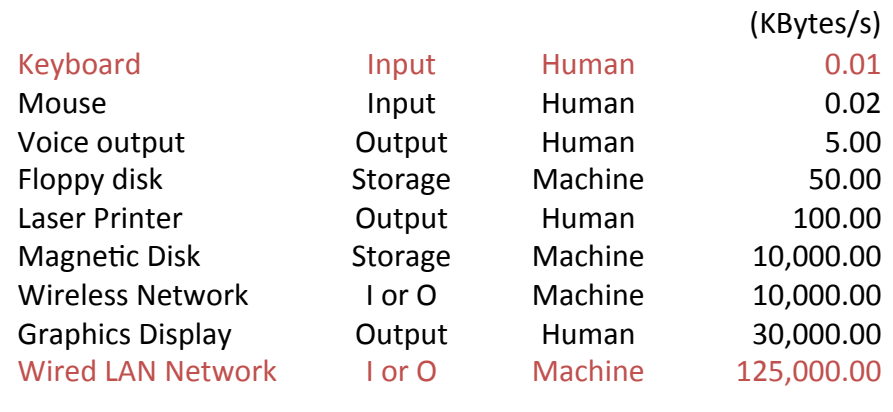

When discussing transfer rates, use 10<sup>x</sup>

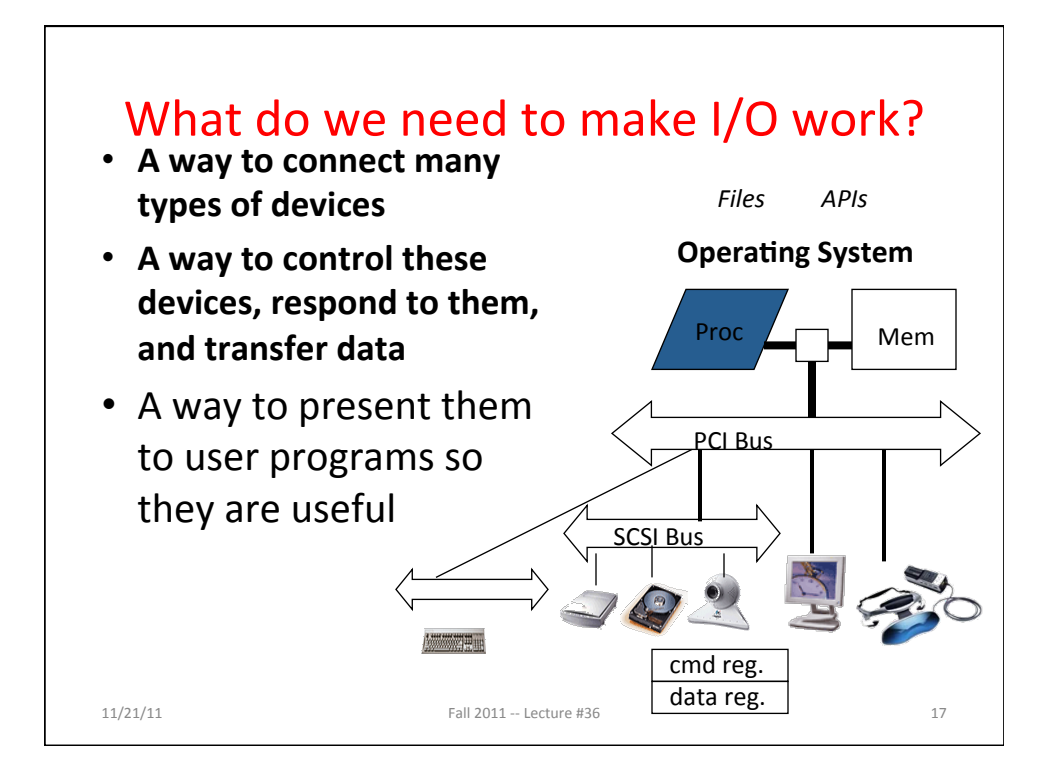

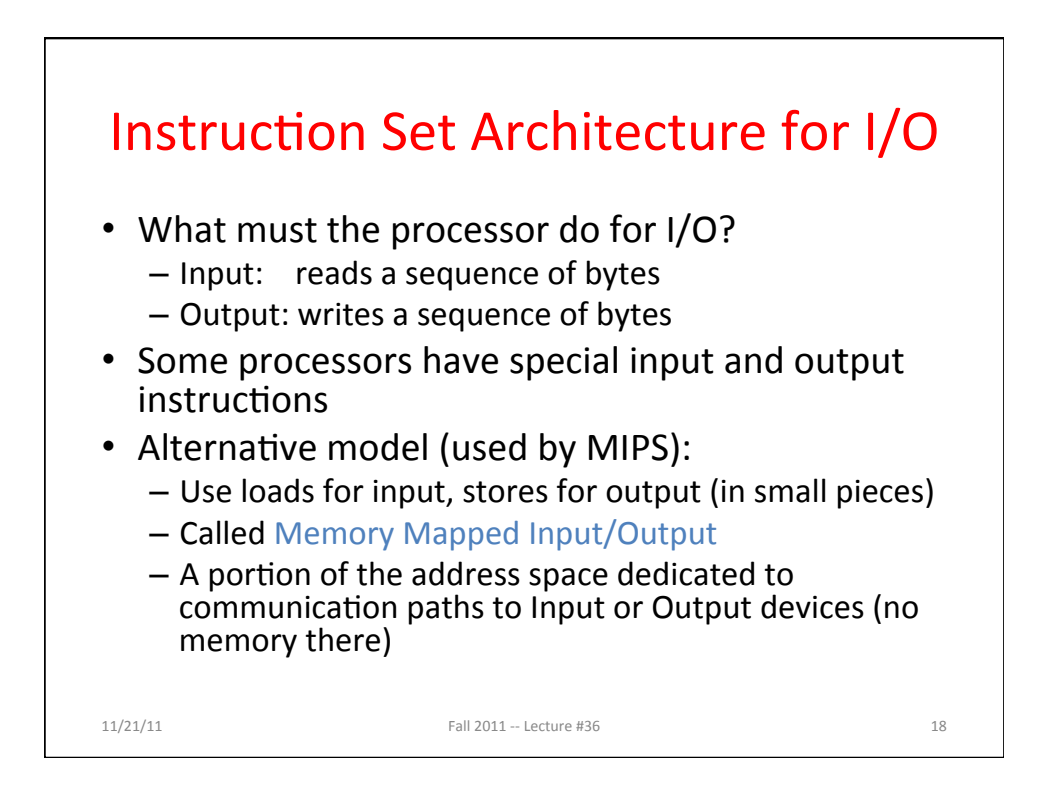

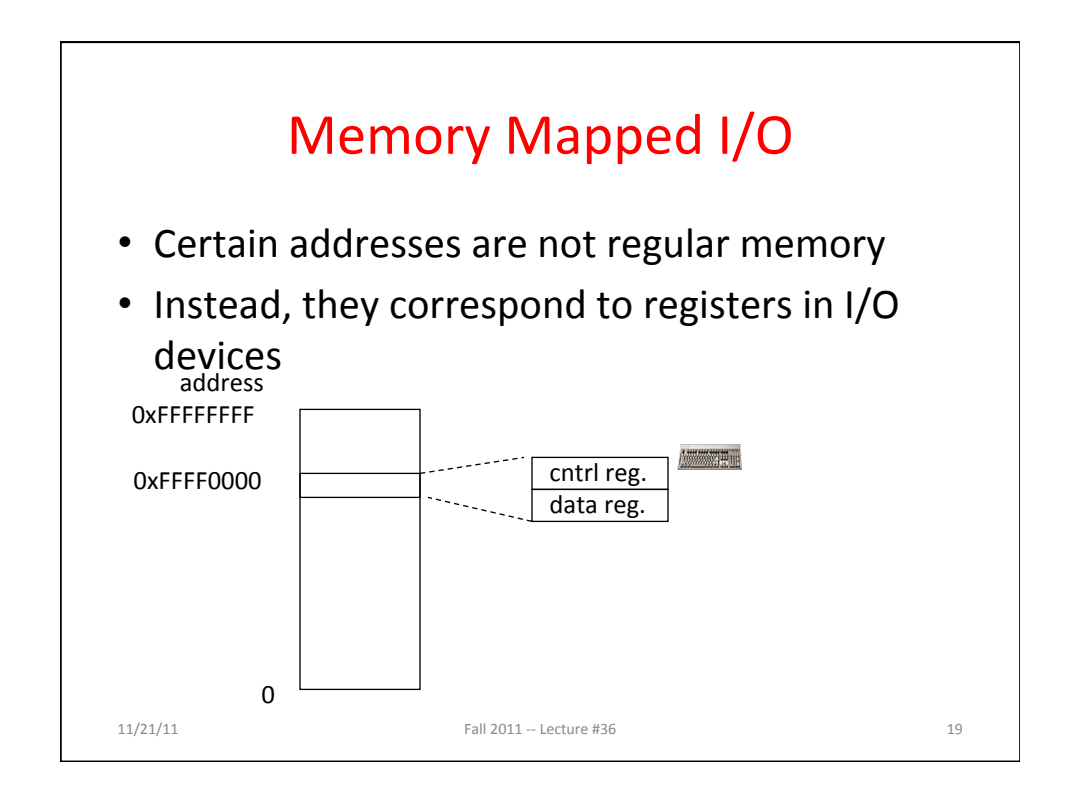

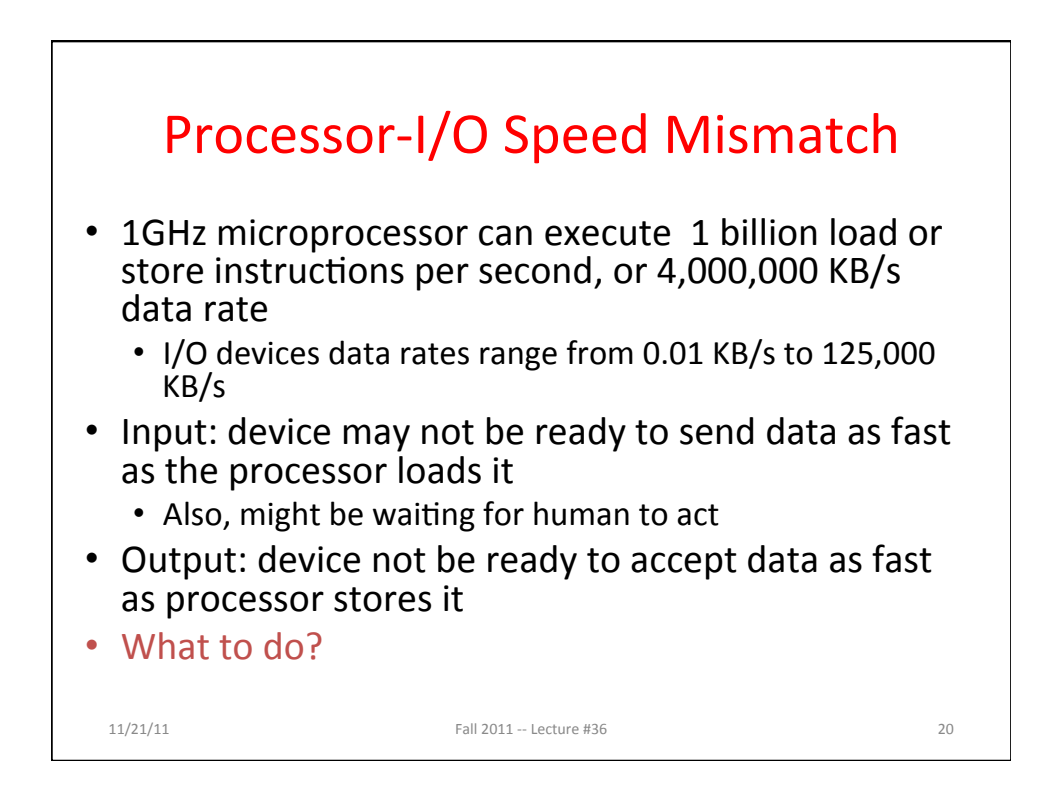

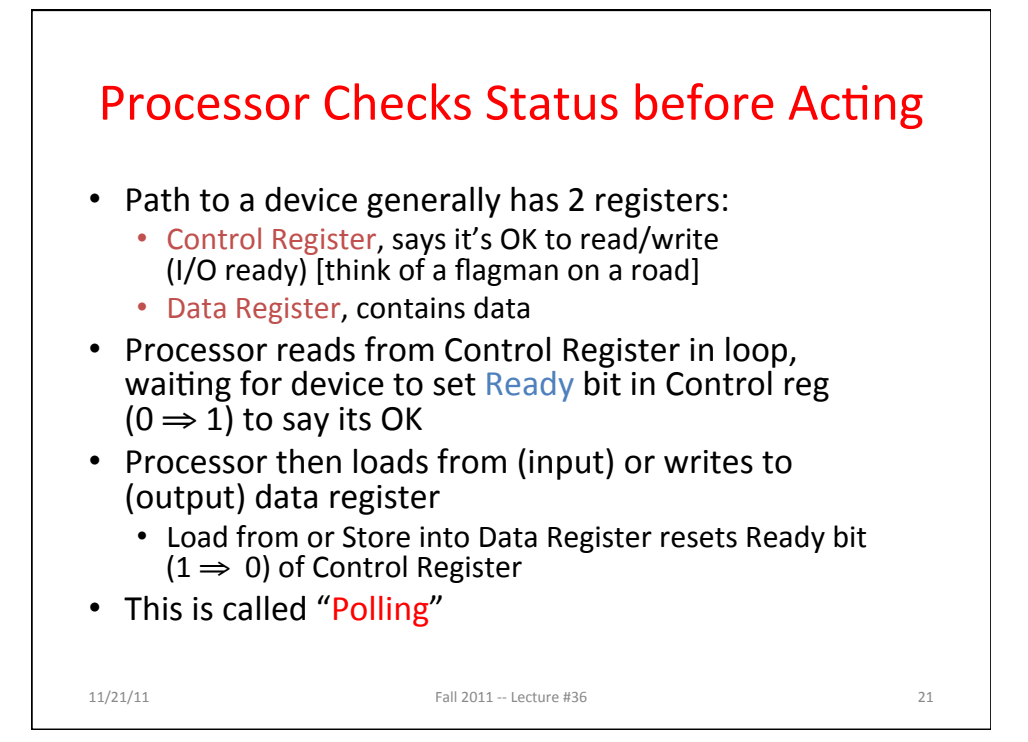

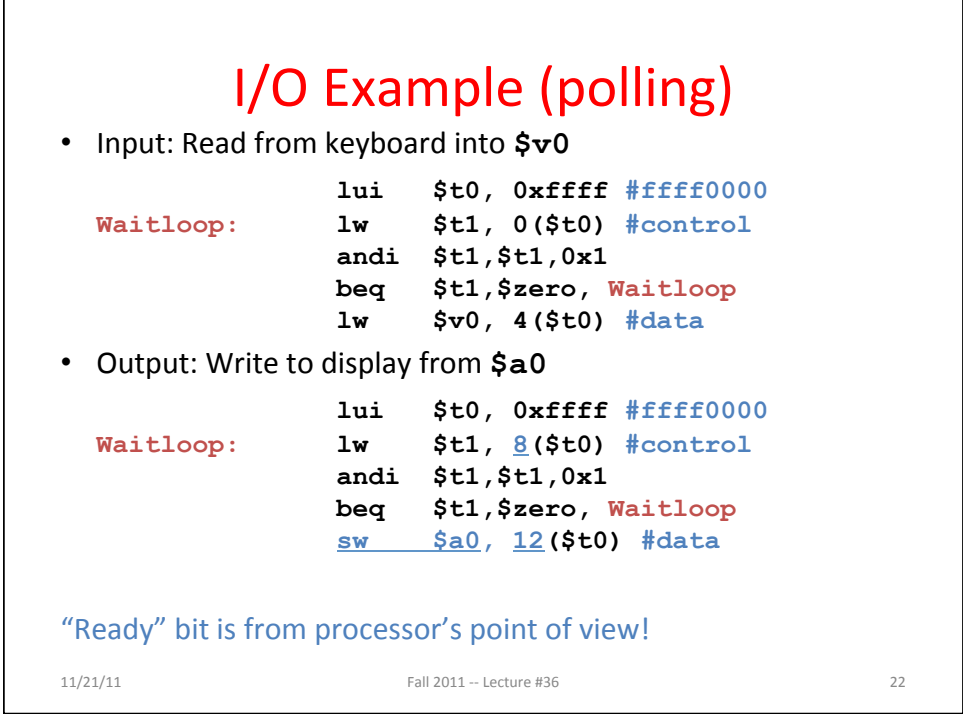

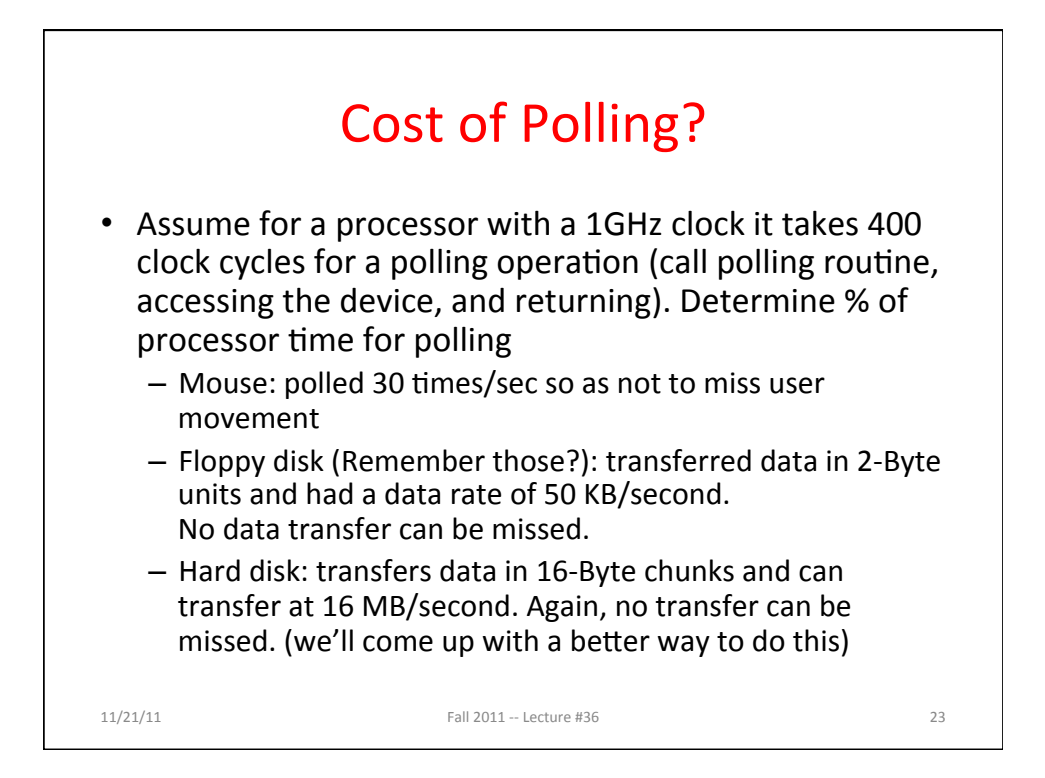

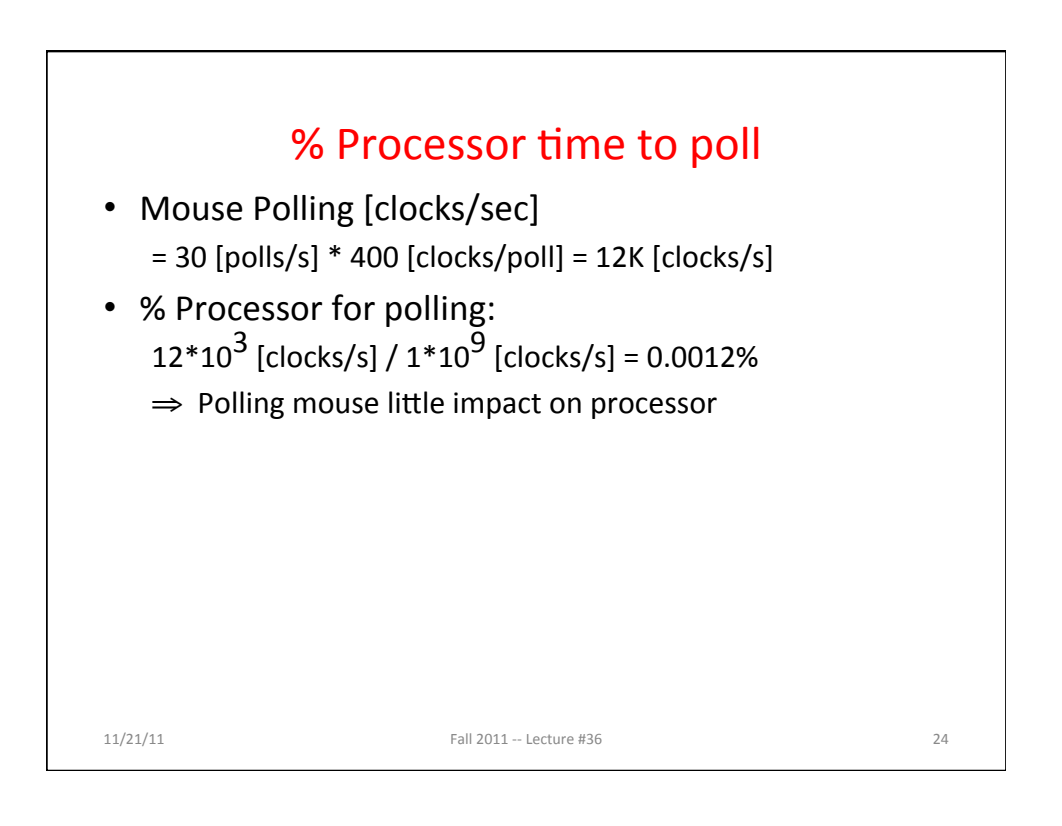

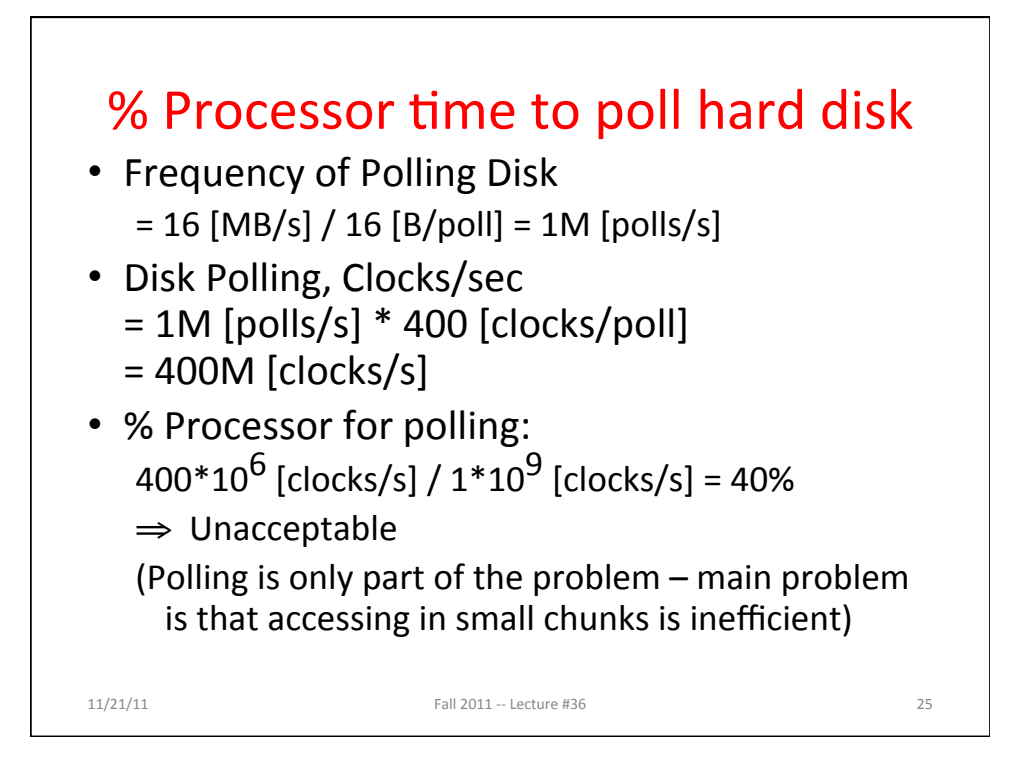

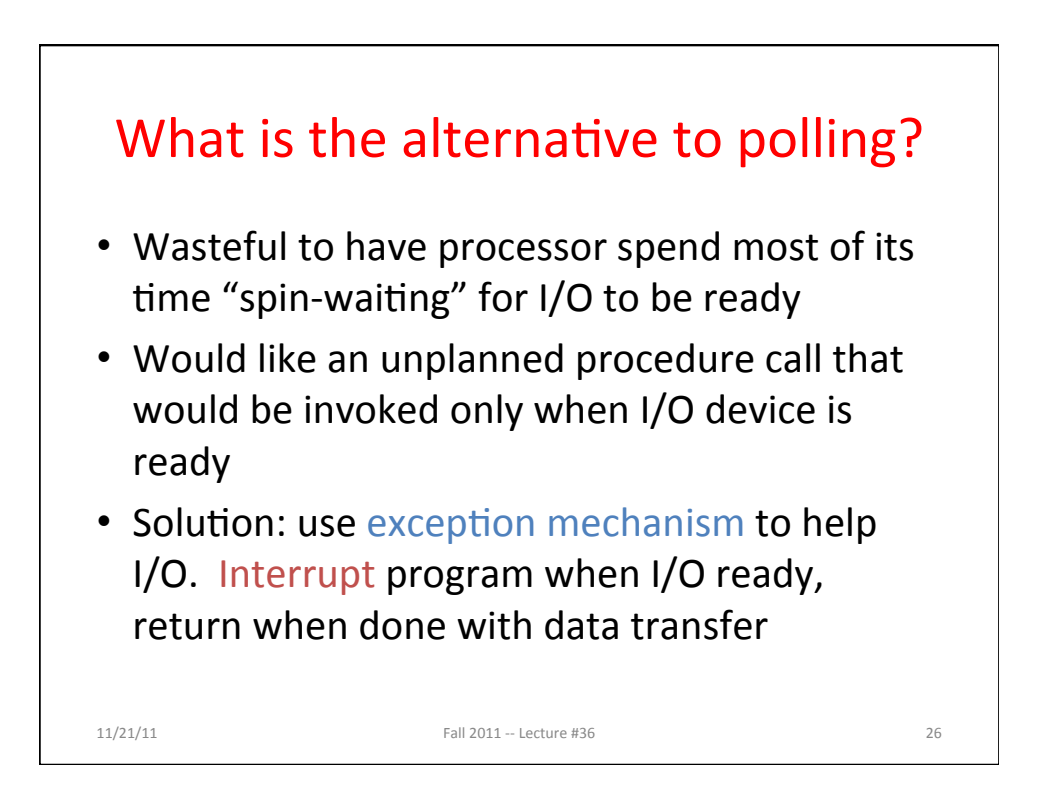

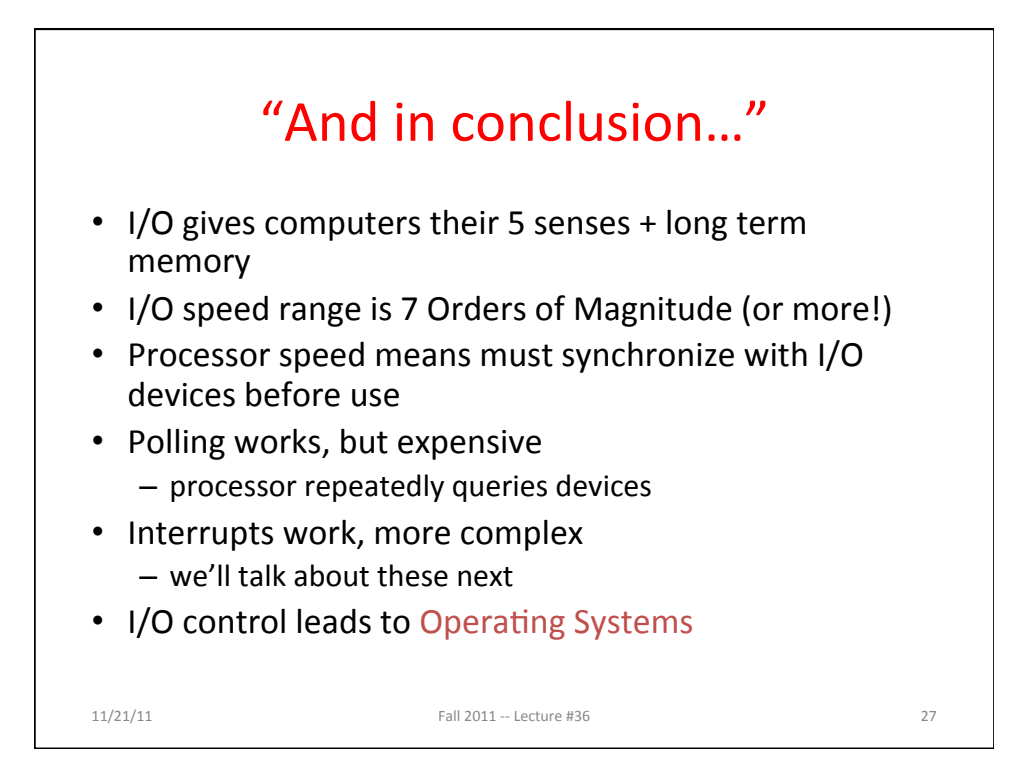